3D video games 2023/2024 the Scene Graph

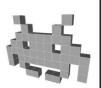

#### Marco Tarini

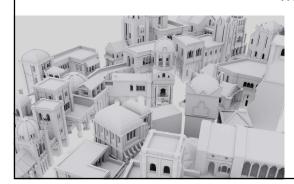

2

#### Course Plan

- lec. 1: Introduction •
- lec. 2: Mathematics for 3D Games
- lec. 3: Scene Graph
- lec. 4: Game 3D Physics •••• + ••
- lec. 5: Game Particle Systems
- lec. 6: Game 3D Models
- lec. 7: Game **Textures**
- lec. 9: Game Materials (
- lec. 8: Game 3D Animations
- lec. 10: **Networking** for 3D Games •
- lec. 11: **3D Audio** for 3D Games
- lec. 12: Rendering Techniques for 3D Games
- lec. 13: Artificial Intelligence for 3D Games

#### Recap: 3D Spatial Transforms

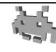

- Math functions
  - input: point / vector / versor
  - output: point / vector / versor

Thus, can be applied to any 3D - thing (apply them to all positions directions etc ...)

- Three components: ... modelling the State / Act of:
- Scaling
  - Rotation
- Translation
- Size / Rescale up (if > 1), down (if <1)
- Orientation / Rotate
- Position / Displace

can be "uniform" ("isotropic") or not ("anisotropic", different factors in X,Y,Z)

6

### Recap: transformation associated to an object in the scene

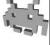

- Any object associated to a spatial location in the game is given its transformation, which goes
- From:
  - local space a.k.a.
  - object space a.k.a.
  - pre-transform space
  - a.k.a. «castle» space /
     «hero» space /
     «camera» space /
     «chainsaw» space /
     «bazooka» space / etc
- To:
  - global space a.k.a.
  - world space a.k.a.
  - post-transform space

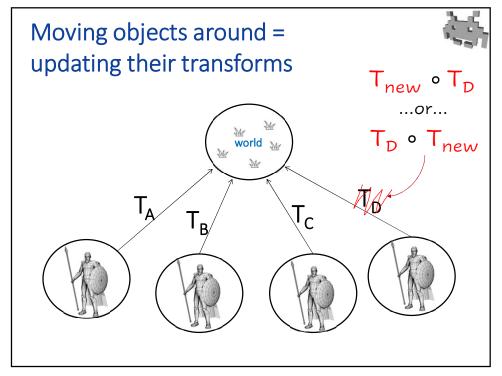

10

### Moving objects: two ways of updating per-object Transforms

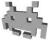

- Let  $T_{new}$  be a new transformation to be applied to object D (w.r.t. its current placement)
  - Say: rotation = ide scaling = 1 translation = (-2,0,0)
  - T<sub>new</sub> = "move two units to the left" (assuming X = right)
- $\bullet$  How to update transformation  $T_{D}\,$  ? Two ways:
  - $T_D \leftarrow T_D$   $T_{new}$  = object D moves 2 units on its left
  - T<sub>D</sub> ← T<sub>new</sub> T<sub>D</sub> = object D moves 2 units on world's left (meaning, i.e., "West-ward")

We call this "applying the new transformation in local space" or "in global space respectively" E.g., in unity: see parameter "relativeTo" of method Transform.Translate

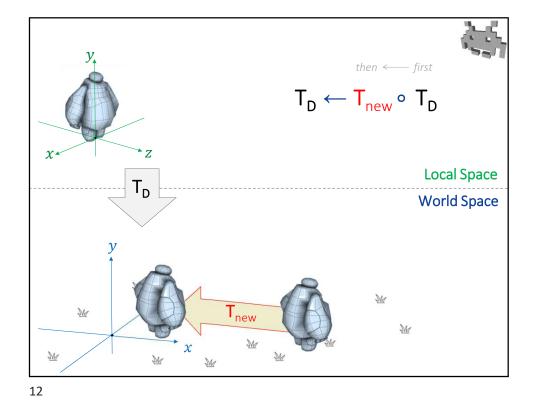

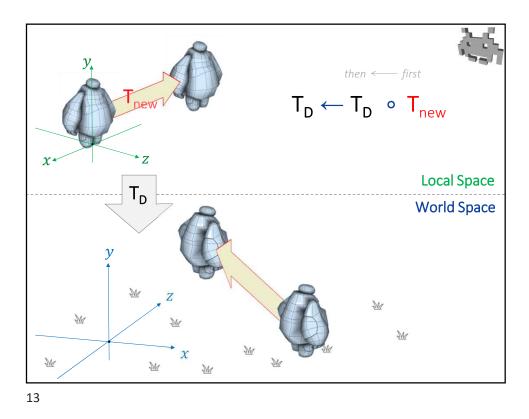

Marco Tarini Università degli studi di Milano

#### Moving objects: two ways of updating per-object Transforms

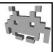

- Let T<sub>new</sub> be a new transformation to be applied to change object D (w.r.t. its current placement)
  - Say: rotation = ide scaling = 2 translation = (0,0,0)
  - $T_{new}$  = "scale it up by ×2" (note: volume gets ×8 bigger)
- How to update transformation  $T_{\rm D}$ ? Two ways:
  - $T_D \leftarrow T_D$   $T_{new}$  = object D enlarges from its center
  - $T_D \leftarrow T_{new} \circ T_D$  = object D enlarges from world's center (i.e. moves away from it)

14

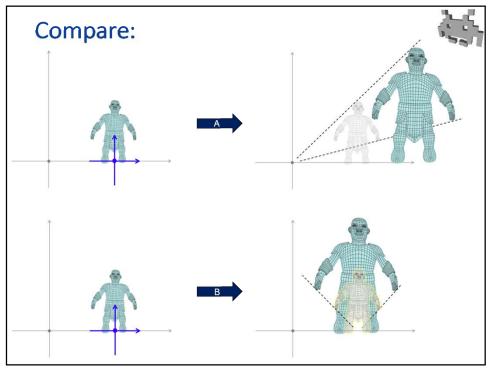

### Moving object: two ways of updating per-object Transforms

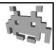

- Let T<sub>new</sub> be a new transformation to be applied to change object D (w.r.t. its current placement)
  - Say: rotation = j scaling = 1 translation = (0,0,0)
  - T<sub>new</sub> = "flip by 180° around Up axis" (assuming Y = up)
- How to update transformation  $T_D$ ? Two ways:
  - $T_D \leftarrow T_D$   $T_{new}$  = object D rotates around its up axis (e.g., goes supine-to-prone if was laying down)
  - $T_D \leftarrow T_{new} \circ T_D$  = object D rotates in world's up axis

20

#### Objects in the scene

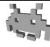

- Nodes in the scene host any object that is has a position, including...
  - Static Meshes
- Colliders (hit boxes)
- Animated meshes
- Microphones
- The camera observing the scene
- Sound emitters
- 3D GUI elements
- Particle systems (the emitter)
- 3D doi elements
- Etc
- Spawn points
- E1
- Each such object has its own associated transform
  - And, therefore, its own local ("object") space
  - The transform goes from local space to world space

#### Hierarchical scenes

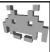

galaxy (world space)

- So far, we assumed that the transform of each object goes from local to global in one step
- In reality, scenes can be defined hierarchically
- That is, objects have sub-objects in them
  - a «city» is made of «houses» made of «walls» made of «bricks»
  - a «hat» sits on an «head»
     which is part of a «character»
     who sits in a «spaceship»
     moving across the «galaxy»
  - a car is a «hull» plus four «wheels»

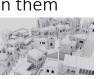

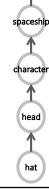

24

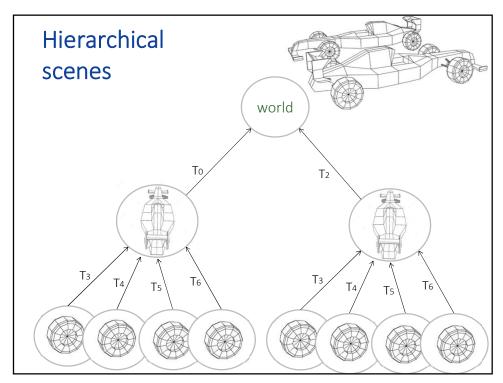

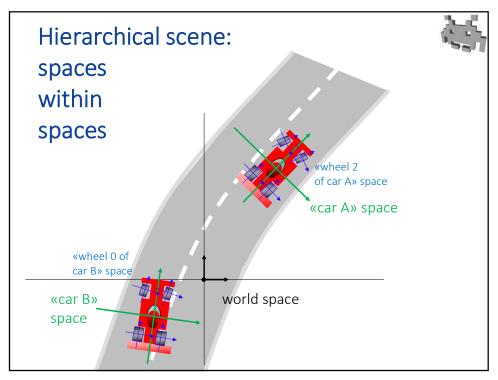

26

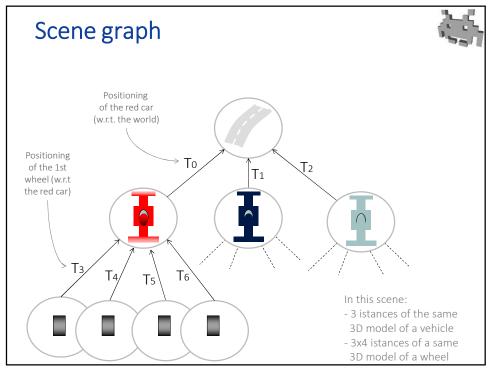

#### Scene graph

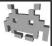

A tree (i.e. a hierarchical structure)

- Each nodes has its own space (a reference frame)
  - The Local Space of that node
- To each node we associate:
  - Instances to... stuff: anything at all that has a place in the virtual scene:
  - 3D models, lights, cameras, virtual microphones spawn points, explosions, etc
- Root node: world space
  - Global Space = local space of the root
- To each arch: we associate the "local" transform
  - the transform going from the local space of the child node to the local space of the parent node

28

#### **Local VS Global Transformations**

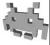

- Local transform (a.k.a. «relative» transform)
  - from: the local space of a node to: the local space of its parent
  - Stored per object!
- Global transform (a.k.a. «absolute» transform)
  - from the local space of a node to the world space (which the "local" space of the root)
  - Procedurally obtained/defined by: cumulating all local transforms from node to root
- benefit: changing the transform associated to a node affects its entire subtree

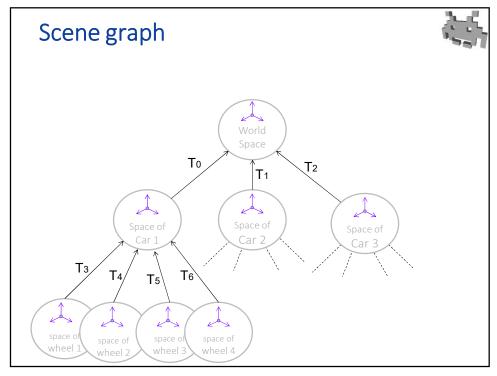

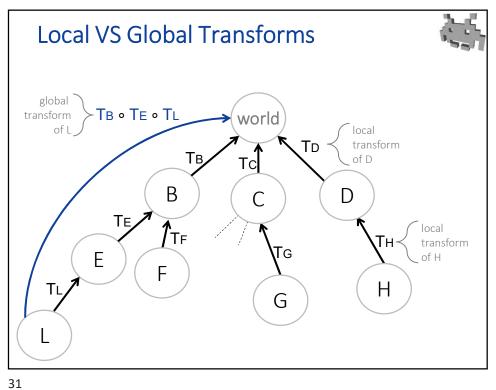

## Changing a node positioning... in local space (refer the schema in prev slide)

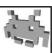

expressing ar

- Say T is the transform consisting of moving an object 2 units on the X
  - T = { Scale = 1, Rotation = ide, Translation = (0,0,2) } .
- Task:
  - we want node L to undergo transform T in local space.
  - Meaning: we want L to be moved 2 units (its own units)
     in the direction of its right (assuming Unity axis conventions)
  - How do we do it?

$$T_L \leftarrow T_L \circ T$$

(make sure you understand why!)

32

### Changing a node positioning... in global space (refer the schema in the prev slide)

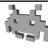

expressing ar

- Say T is the transform consisting of moving an object 2 units on the X
  - T = { Scale = 1, Rotation = ide, Translation = (0,0,2) } .
- Task:
  - We want node L to undergo transform T in global space.
  - Meaning: we want L to be moved 2 units (world units)
     in the East direction (if that's how global ref. frame works)
  - Note: we can only change its local transformation (because we only want to affect node L)

$$T_L \leftarrow T_L'$$

• How to the new value  $T_L^\prime$  ?

### Changing a node positioning... in global space - solution

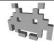

• Global transform of L before the change:

$$T_B \circ T_E \circ T_L$$

- The Global transform of L which we have (after the chamge):  $T_B \circ T_E \circ T_L'$
- Matching them

$$T \circ T_B \circ T_E \circ T_L = T_B \circ T_E \circ T_L'$$

• Doing the math...

$$T_L' = T_E^{-1} \circ T_B^{-1} \circ \textcolor{red}{T} \circ T_B \circ T_E \circ T_L$$

therefore, this is the transformation applied to the local transform of node L to make T happen in global space to node L

34

## Changing a node positioning... in global space - solution

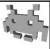

$$T_L' = T_E^{-1} \circ T_B^{-1} \circ T \circ T_B \circ T_E \circ T_L$$
 Inverse of the global transform of E global transform of E (the parent of L) (the parent of L)

#### Assigning a new positioning... in global space (refer the prev schema in slide 26)

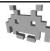

 Say T is a transform describing a new global positioning we want for object L in world space

 T = { scale: (global) sizing of L, rotation: (global) orientation of L, translation: (global) position of L }

transform

expressing the state of L

ullet How to replace its local transformation  $T_L$  , so that its global transformation becomes T?

37

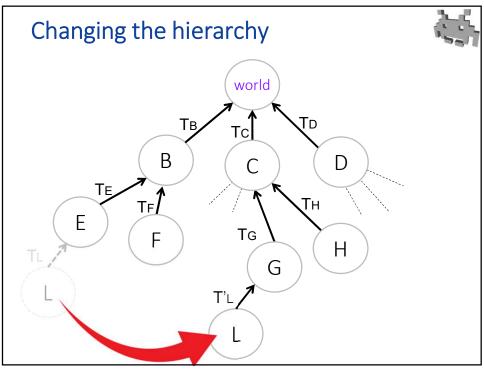

### Changing the hierarchy... without changing the position

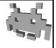

- Event:
  - In the above example, node L is detached from its parent (E), and becomes a child of the node G
  - (this means that, from now on, its positioning won't be affected by movement of E or of B: L it is no longer a part of the same compound object, it detached)
  - In that moment, we don't want (the content of the) node L
    to change its world positioning (pos, orientation...).
  - That is, Global transformation of L must stay constant
- Question:
  - How to achieve this result by reassign its associated local transform T<sub>L</sub> (which is the only thing we store for L)?

40

#### Changing the hierarchy... without changing the position

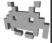

ullet The local tranform  $T_L$  stored for L is substituted by some new local transformation  $T_L'$ :

$$T_L \leftarrow T'_L$$

to find this  $T_1$ 

the problem is then to find this  $T_L^{\prime}$ 

• Global transform of node L before the change:

$$T_{B} \circ T_{E} \circ T_{L}$$

• Global transform of node L after the change:

$$T_C \circ T_G \circ T_L'$$

• They must be the same, so (doing the math!)...

$$T_L' = T_G^{-1} \circ T_C^{-1} \circ T_B \circ T_E \circ T_L$$

### Changing the hierarchy... without changing the position

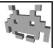

• The math:

$$T_B \circ T_E \circ T_L = T_C \circ T_G \circ T_L'$$

composite both sides with  $T_{C}^{-1}$  on the left...

$$T_C^{-1} \circ T_B \circ T_E \circ T_L = T_C^{-1} \circ T_C \circ T_G \circ T_L'$$

composite both sides with  $T_{G}^{-1} \text{on the left}... \\$ 

$$T_G^{-1} \circ T_C^{-1} \circ T_B \circ T_E \circ T_L = T_G^{-1} \circ T_G \circ T_L'$$

42

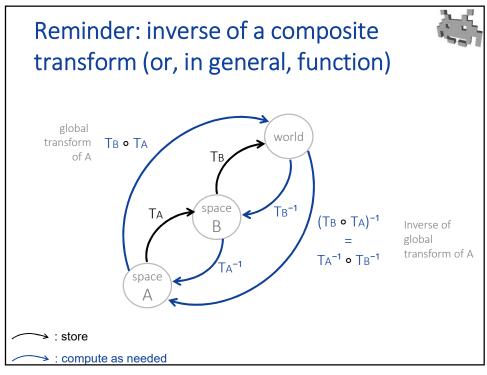

### Reminder: inverse of a composite transform (or, in general, function)

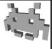

$$(TB \circ TA)^{-1} = TA^{-1} \circ TB^{-1}$$

- The inverse of "first Ta then Tb" is "the inverse of Tb" followed by "the inverse of Ta"
- As it's natural! If you...
  - "take a step forward, then, turn by 90° clockwise"

...then, to go back to the starting pos, you need to...

• "turn by 90" counter-clockwise, then, take a step backward"

44

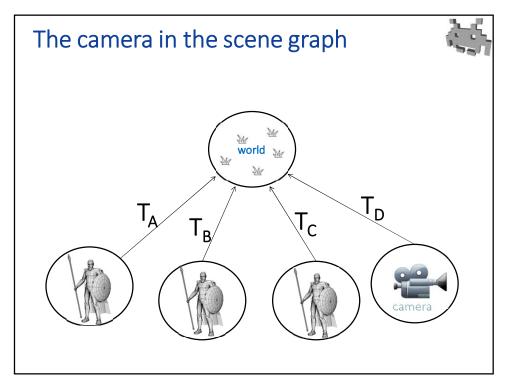

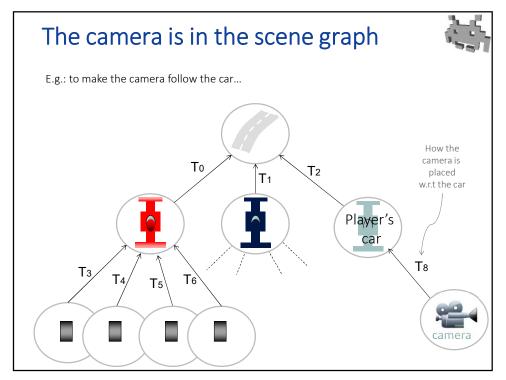

46

#### The camera in the scene

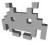

- The camera node is particularly important for the rendering (of course)
- The inverse of its associated global transform goes from Camera space (or View Space)...
  - (where the camera is in the origin, looks toward Z (or minus Z in some systems) etc.)
  - (its a space where the rendering is convenient to do)
  - ...to World Space
- In Computer Graphics, the *inverse* of global transform of the camera is called the View Transforms

#### Transforms for the Graphics engine (link to Computer Graphics course)

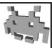

- In a rendering engine, there are a few standard transformations useful to render an object
- They are named:
  - "Model" matrix: from object space to world space
    - Captures how the scene is **modelled** (by a scener)
    - It's what we call "global" transformation
    - "matrix" only because trasnforms are usually encoded as 4x4 matrices by Rendering engines & graphics APIs
  - "View" matrix: from world space to view space
    - Captures how the scene is viewed (by the camera)
  - "Model-View" matrix: from object space to view space
- Computing them from the scene graph is easy!

48

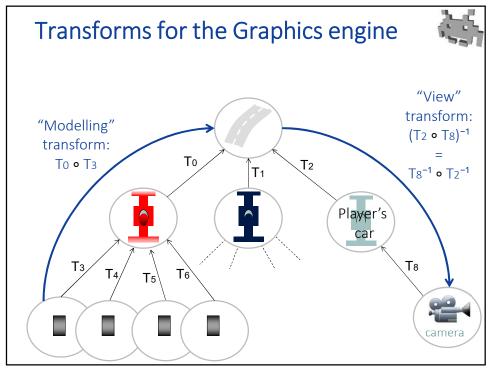

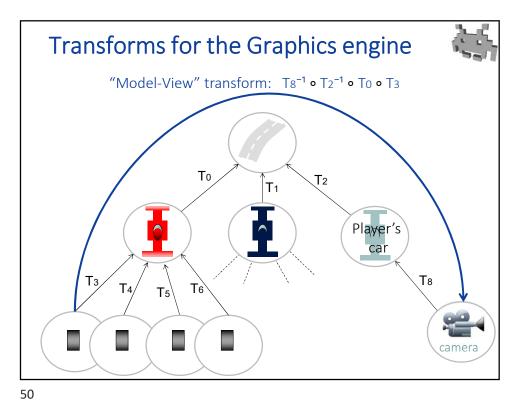

\_\_\_

#### The camera in the scene graph

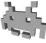

- Camera:
  - Like any other object in the scene, the camera sits in a node the scene-graph
  - for the scene to be rendered, there must be a camera somewhere in the graph!
  - View Space = Local Space of the camera
  - (Screen Space is a similar, and sometimes equivalent, concept)
- the View Space is convenient to perform the rendering
  - Because, in view space, coordinates describe where things are w.r.t. the camera!
  - For example: z > 0 ⇒ object in front of the camera,
     z<0 ⇒ object behind the camera (don't render)</li>
- Camera animations = move camera
  - by doing anything that changes its global transformation
  - e.g., a script changing its local transform... or the one of its parent!

## Changing a node positioning... in view-space (refer the schema in the prev page)

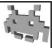

- Say T is (again) the transform consisting of moving an object 2 units on the X
- Assume the camera is in node H
- Event:
  - We want node **L** to undergo transform **T** in **view space**.
  - Meaning: we want L to be moved 2 units (camera space units) on the right of the screen
  - This is useful e.g. from a GUI point of view. Move an object as dragged by a mouse
  - Note: we still can only change its local transforamtion:

$$T_L \leftarrow T_L'$$

• Task: find T<sub>L</sub>

52

## Changing a node positioning... *in view-space* : solution

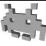

• *View-space positioning* of **L** before the event:

• After the event, we want it to be:

$$\mathsf{T} \circ \mathsf{V}_\mathsf{L} \circ \mathsf{T}_\mathsf{L}$$

• After the event, it will be:

$$V_L \circ T_L'$$

• Matching them:

$$T_{L}' = V_{L}^{-1} \circ \mathbf{T} \circ V_{L} \circ T_{L}$$

#### **Summary**

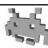

- Thanks to the ability to efficiently compute compositions and inverses of transformations...
- ...we can store only the local transform of every node (from its local space to its parent space), and dynamically get
  - the global transform (from its local space to world space),
  - the model-view transform (from its local space to camera space)
  - or actually any transform from a local-space of any node A to the space of any other node B in the graph

(these transforms represent positioning of B w.r.t A)

- ...we can apply
  - any new transform T
  - to move to any node X in the graph
  - in the space of any other node Y
     (e.g., in world space, in local space, in view space,
     or actually in the space of another node)

acting only on the local transformation of X

Which can still the only thing we store at the nodes

transforms considered as states

transforms considered as actions

54

#### Spaces (where to compute stuff)

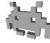

- Anything that requires the computation from 3D stuff (versor,vectors,points)...
  - E.g. see "geometry problems" in past lecture ("does the guard see the fly?" etc)
  - E.g.: lighting computation!
- ...must use versors/vectors/points expressed in the same space!
  - Any node of the graph can be chosen for this... (among other choices)
  - All elements must be brought to the space of this node
  - Some choices can be more convenient than others
- Examples:
  - Physics simulation, collision detection: world space
  - Lighting computation: Object space? World space? View space?

#### Exercises (refer the the schema in slide 31)

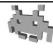

- Report the *global transform* of node **L**
- I place a camera in node H: report the View Transform for this scene
- Say T is a transformation that translates by (0,2,0)
- How do you apply T to L ...
  - in L Space (the local space of L)?
  - 2. in World space?
  - in View Space?

(that is, which of the stored transformations changes, and how)

- Find the origin of space E in space H, and viceversa
- A microfone is in (the origin of) node E, and a speaker is in (the origin of) node H. Find the distance from the mic to the speaker

58

#### Authoring a 3D scene in a game

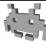

- E.g. as a part of the Level Design
- Two different parts, by different artists:

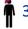

3D modellers make «scene props»

- the **3D models** to be assembled
- (including their texutres etc)

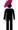

sceners compose the scene

• they assemble the props into a Scene Graph

= asse

#### Scene Graph as a data structure: Mechanisms for shared subtrees

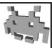

- The scene-graph will often contain multiple copies of shared subtrees
  - Existing implementation implement shared subtrees in different ways
  - In Unity: see "Prefabs"
  - In Unreal: see "BluePrints"

63

## Rendering composite scenes: multi-instancing

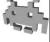

- Each node contains a reference (e.g. pointer, or index) to one 3D object (e.g. a 3D mesh, etc) model
  - E.g. all wheels of all cars are the same "wheel" model
- Different instances of the same object can appear in multiple locations of the scene
  - E.g. all wheels of all cars are the same "wheel" model
  - Advantage: only one 3D model in RAM, but many identical 3D models on the screen
  - Each model is associated to a different transform, plus other data, e.g. different "materials"

### Nodes of a scene-graph in **Qunity**GameObjects & Transforms

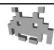

A node = a GameObject with

- a transform field, containing
  - its local transform
  - links to Parent, Children (and siblings) which are "transforms"
- any number of associated "components", which represent anything residing in that node, like
  - Meshes (to display at this nodes)
  - Cameras: active one(s) produces the rendering(s)
  - "RigidBodies": objects controlled by the physics (see physics)
  - "Colliders": geomtry proxies used for collisions (see physics)
  - "Particle systems": (i.e. the "emitters" of particles)
  - Sound producers / receivers
  - Scripts ...

68

## Nodes of a scene-graph in **← unity** GameObjects & Transforms

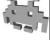

- The Transformation actually stores the local transf:
  - localPosition, localRotation, localScale
  - goes from a node to its parent
- the Global transformation can be accessed
   via the properties:
  - position, rotation, scale ("global" is left implicit)

it feels like assigning / reading a field, it actually means invoking setters/getters (C# trick)

- what does getting / setting them really do? (exercise)
- this it doesn't always work for "scale": \s\a\lambda \lambda \lambda \lambda \lambda \s\a\lambda \lambda \la

Why? (A: it's because anisotropic scaling)

### Digression on **Qunity** properties and components

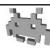

 In C#, a property has a syntax making it look like a field (you can read or assign it) but it's actually getter and setter methods

```
obj.xx = 3 ...means... obj.set_xx(3)foo = obj.xx ...means... foo = obj.get xx()
```

- In Unity, a component is a generic something attached to a GameObject
  - GameObject g;
     g.getComponent< type >()
     returns component of required type (if it exists)

nodes in the scenegraph

71

# Nodes of a scene-graph in UsceneComponent

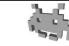

A node within a graph with:

- link to parent / children:
  - getParentComponents
  - getChildComponent( index )
- stuff associated to a node:
   UPrimitiveComponent (subclass)
  - models, physical bodies, etc
- Local Transform: (fields)
  - RelativeLocation , RelativeRotation, RelativeScale
- Global Transform: (methods)
  - GetComponentTransform() /\* return transformation \*/